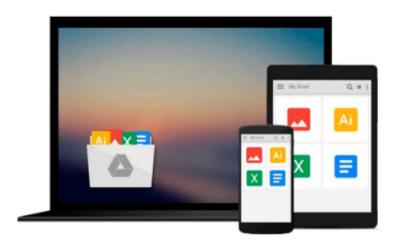

### Windows 10 All-in-One For Dummies by Woody Leonhard (2015-09-08)

Woody Leonhard;

Download now

Click here if your download doesn"t start automatically

# Windows 10 All-in-One For Dummies by Woody Leonhard (2015-09-08)

Woody Leonhard;

Windows 10 All-in-One For Dummies by Woody Leonhard (2015-09-08) Woody Leonhard;

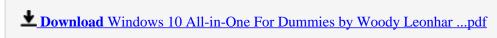

Read Online Windows 10 All-in-One For Dummies by Woody Leonh ...pdf

Download and Read Free Online Windows 10 All-in-One For Dummies by Woody Leonhard (2015-09-08) Woody Leonhard;

#### From reader reviews:

#### **Roberta Granger:**

Here thing why this Windows 10 All-in-One For Dummies by Woody Leonhard (2015-09-08) are different and trustworthy to be yours. First of all looking at a book is good nonetheless it depends in the content than it which is the content is as tasty as food or not. Windows 10 All-in-One For Dummies by Woody Leonhard (2015-09-08) giving you information deeper and different ways, you can find any guide out there but there is no book that similar with Windows 10 All-in-One For Dummies by Woody Leonhard (2015-09-08). It gives you thrill reading through journey, its open up your personal eyes about the thing which happened in the world which is possibly can be happened around you. You can actually bring everywhere like in park, café, or even in your means home by train. In case you are having difficulties in bringing the published book maybe the form of Windows 10 All-in-One For Dummies by Woody Leonhard (2015-09-08) in e-book can be your alternate.

#### **Ryan Connors:**

The e-book with title Windows 10 All-in-One For Dummies by Woody Leonhard (2015-09-08) posesses a lot of information that you can discover it. You can get a lot of gain after read this book. This kind of book exist new information the information that exist in this e-book represented the condition of the world at this point. That is important to yo7u to learn how the improvement of the world. This kind of book will bring you in new era of the syndication. You can read the e-book in your smart phone, so you can read the idea anywhere you want.

#### William Delacruz:

What is your hobby? Have you heard in which question when you got pupils? We believe that that query was given by teacher to their students. Many kinds of hobby, Every individual has different hobby. Therefore you know that little person such as reading or as reading become their hobby. You have to know that reading is very important along with book as to be the issue. Book is important thing to include you knowledge, except your personal teacher or lecturer. You get good news or update regarding something by book. Amount types of books that can you choose to use be your object. One of them are these claims Windows 10 All-in-One For Dummies by Woody Leonhard (2015-09-08).

#### **Laurie Cales:**

A number of people said that they feel bored when they reading a e-book. They are directly felt that when they get a half parts of the book. You can choose the particular book Windows 10 All-in-One For Dummies by Woody Leonhard (2015-09-08) to make your personal reading is interesting. Your current skill of reading proficiency is developing when you just like reading. Try to choose straightforward book to make you enjoy to study it and mingle the idea about book and reading especially. It is to be initial opinion for you to like to open a book and read it. Beside that the e-book Windows 10 All-in-One For Dummies by Woody Leonhard

(2015-09-08) can to be a newly purchased friend when you're sense alone and confuse using what must you're doing of that time.

Download and Read Online Windows 10 All-in-One For Dummies by Woody Leonhard (2015-09-08) Woody Leonhard; #HZDK7V51YJN

## Read Windows 10 All-in-One For Dummies by Woody Leonhard (2015-09-08) by Woody Leonhard; for online ebook

Windows 10 All-in-One For Dummies by Woody Leonhard (2015-09-08) by Woody Leonhard; Free PDF d0wnl0ad, audio books, books to read, good books to read, cheap books, good books, online books, books online, book reviews epub, read books online, books to read online, online library, greatbooks to read, PDF best books to read, top books to read Windows 10 All-in-One For Dummies by Woody Leonhard (2015-09-08) by Woody Leonhard; books to read online.

## Online Windows 10 All-in-One For Dummies by Woody Leonhard (2015-09-08) by Woody Leonhard; ebook PDF download

Windows 10 All-in-One For Dummies by Woody Leonhard (2015-09-08) by Woody Leonhard; Doc

Windows 10 All-in-One For Dummies by Woody Leonhard (2015-09-08) by Woody Leonhard; Mobipocket

Windows 10 All-in-One For Dummies by Woody Leonhard (2015-09-08) by Woody Leonhard; EPub